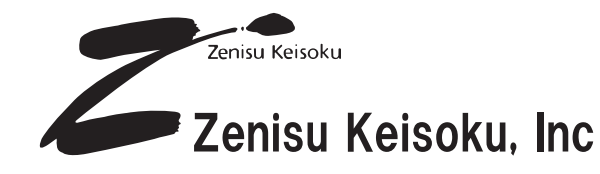

GP-IBやRS-232Cアダプタの実績をもとに、 さらに使いやすい小型USBアダプタを開発しました。 パソコンがインターフェイス拡張なしでFAコントローラになります。

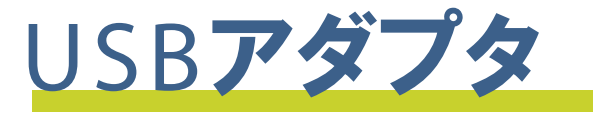

ZS-6216E

RoHS準拠

MOSリレー出力とフォトカプラ入力が内蔵されており、パソコンから 簡単に制御できる小型で低価格なUSBアダプタです。

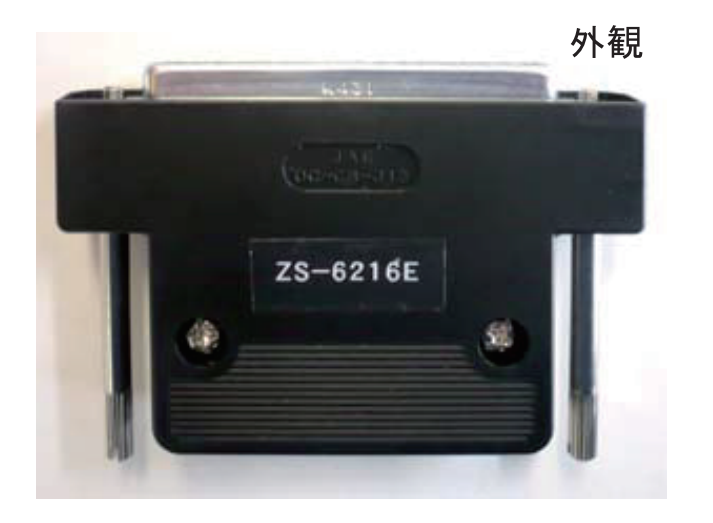

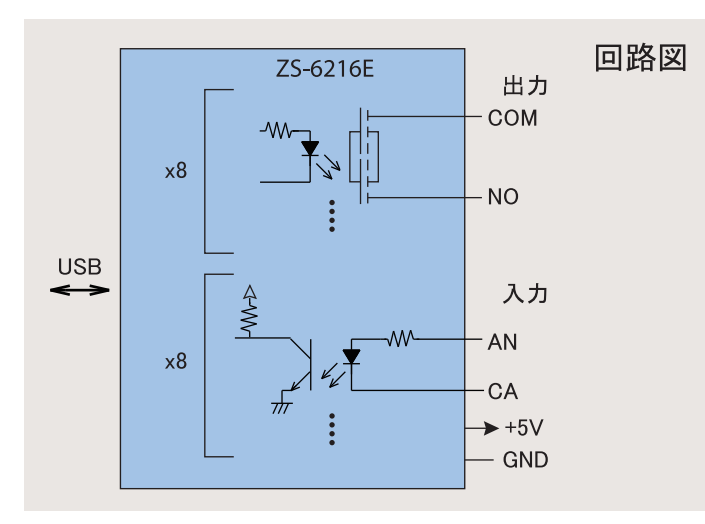

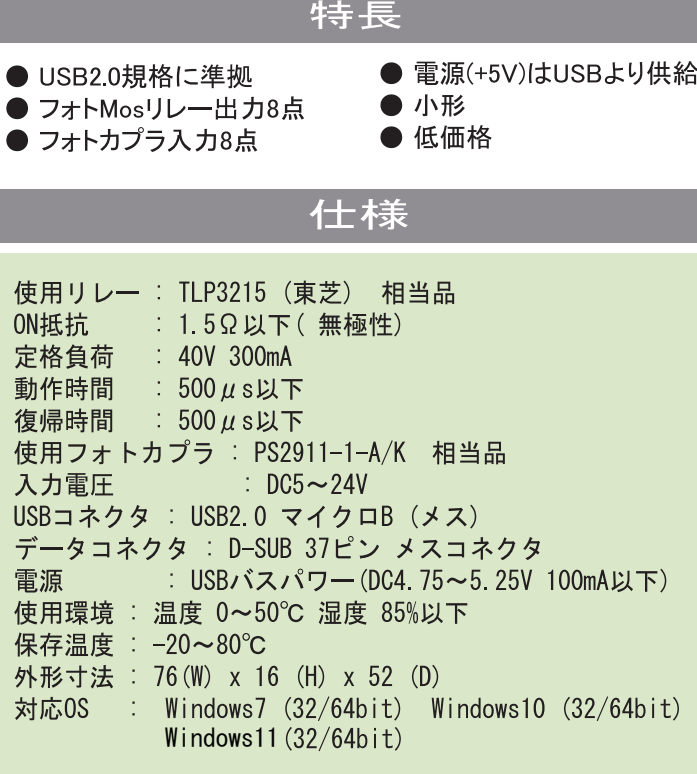

USBドライバ および 取扱説明書は、弊社ホームページ (http://www.zenisu.co.jp/)よりダウンロードしてください。

## コネクタ表

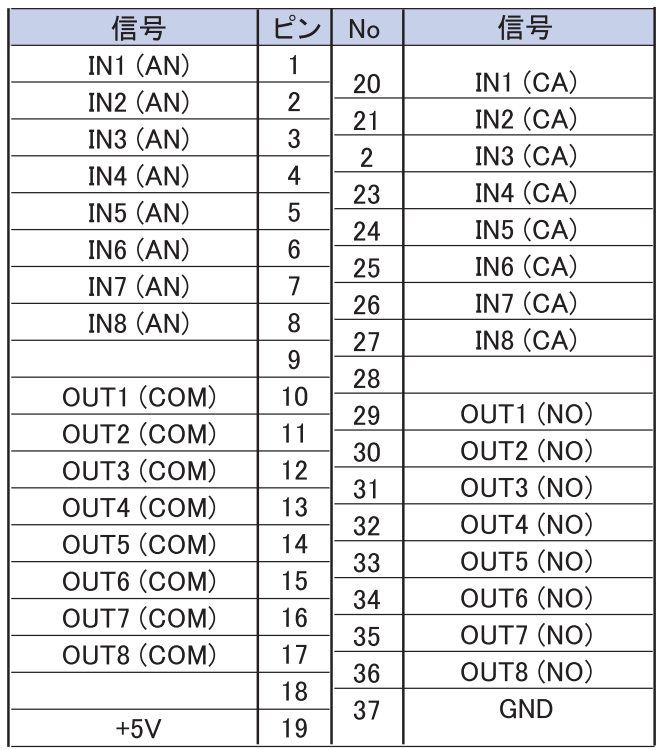

※製品改良のため、予告なしに仕様・外観などを変更する場合があります。

詳しくはコチラ

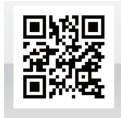

##ゼニス計測システム 〒183-0027 東京都府中市本町2-13-37 TEL 042-368-2126 FAX 042-364-0067

URL http://www.zenisu.co.jp/